# A Friendly Face for Eclipse

Charles Reis, Corky Cartwright creis@alumni.rice.edu, cork@cs.rice.edu

#### Java at the Intro Level

- Great for OO Concepts
- But:
	- Tough syntax
	- "Magic code" for main, console I/O
	- Compile / Run at command line

# Simplify with IDEs

- Syntactic aids
- Error highlighting
- Avoid the command line

### IDE Pitfalls for Novices

- No relief from main or console I/O
- Overwhelming interface
- Heavyweight

## DrJava

- Pedagogic IDE
- Lightweight
- Simple user interface

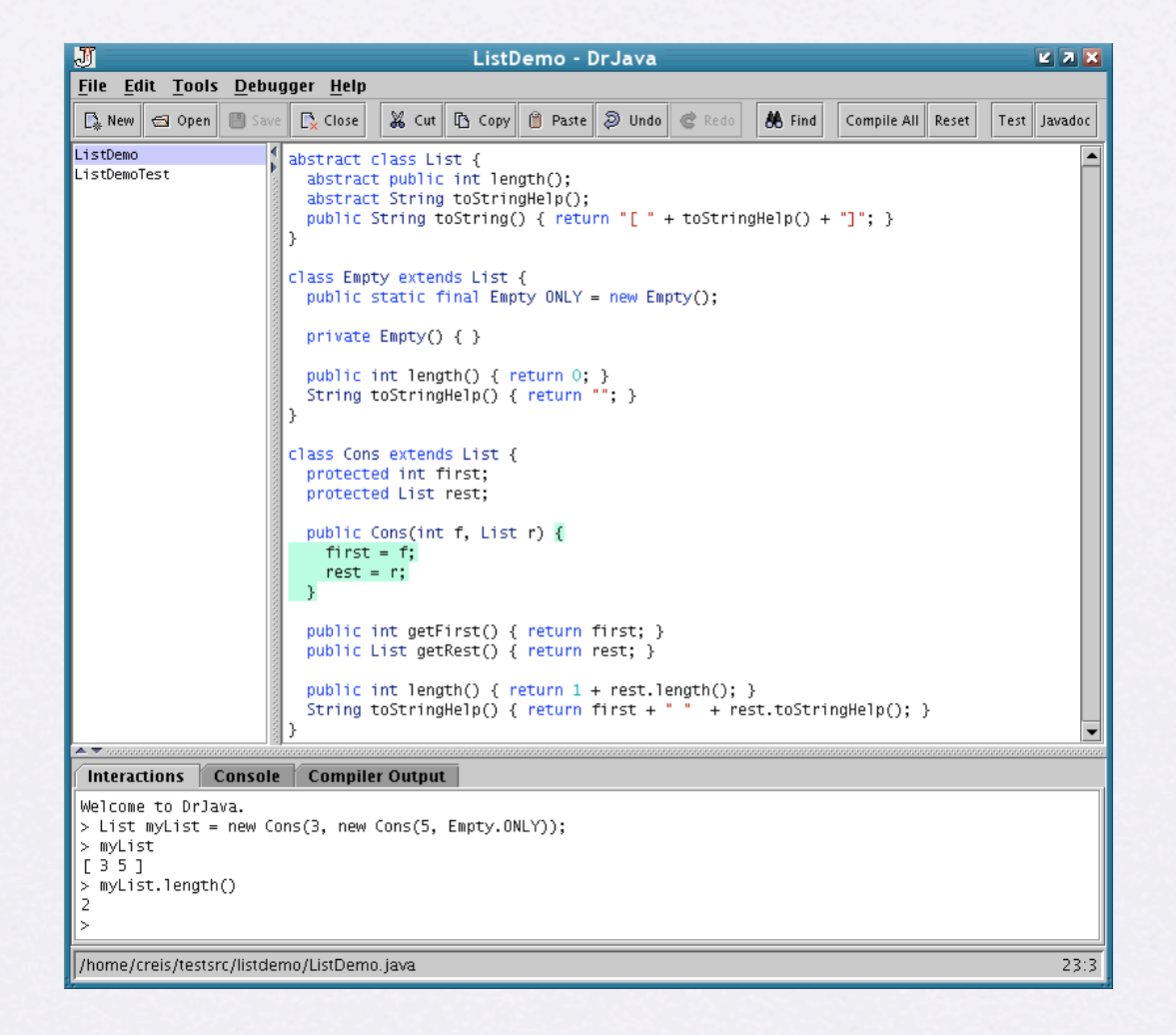

# DrJava

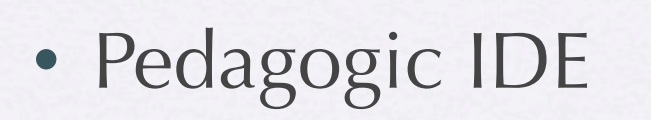

- Lightweight
- **Simple user interface**

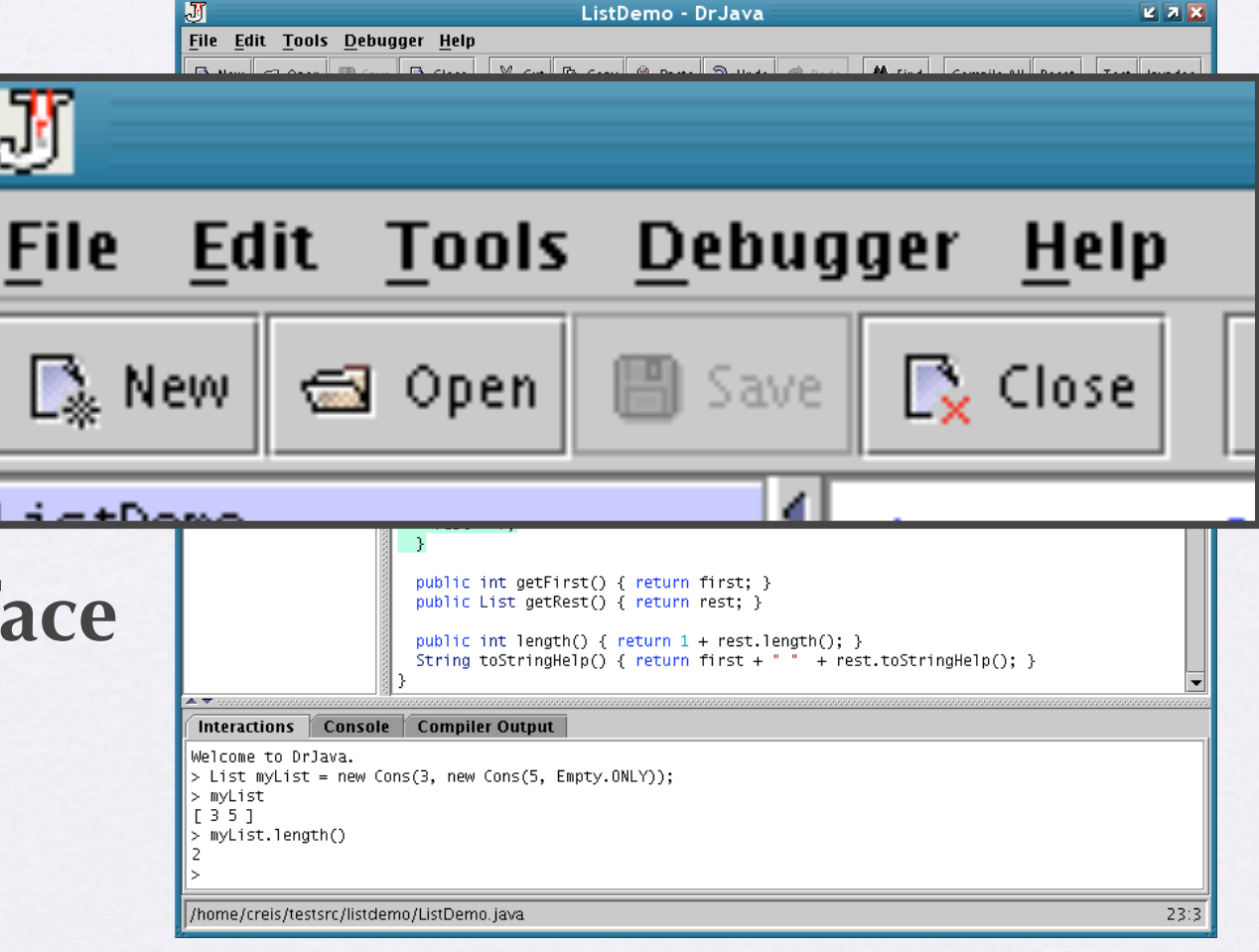

#### Interactions Pane

- "Read-Eval-Print Loop" (REPL)
- Calculator metaphor
- Build up state
- Good for demos, experiments, etc.

#### Potential DrJava Drawbacks

- No Plug-in Architecture
- Limited feature scope

# DrJava Plug-in for Eclipse

- Create a DrJava / Eclipse Hybrid
	- Simplify Eclipse's layout
	- Add Interactions Pane

## Simplify the Layout

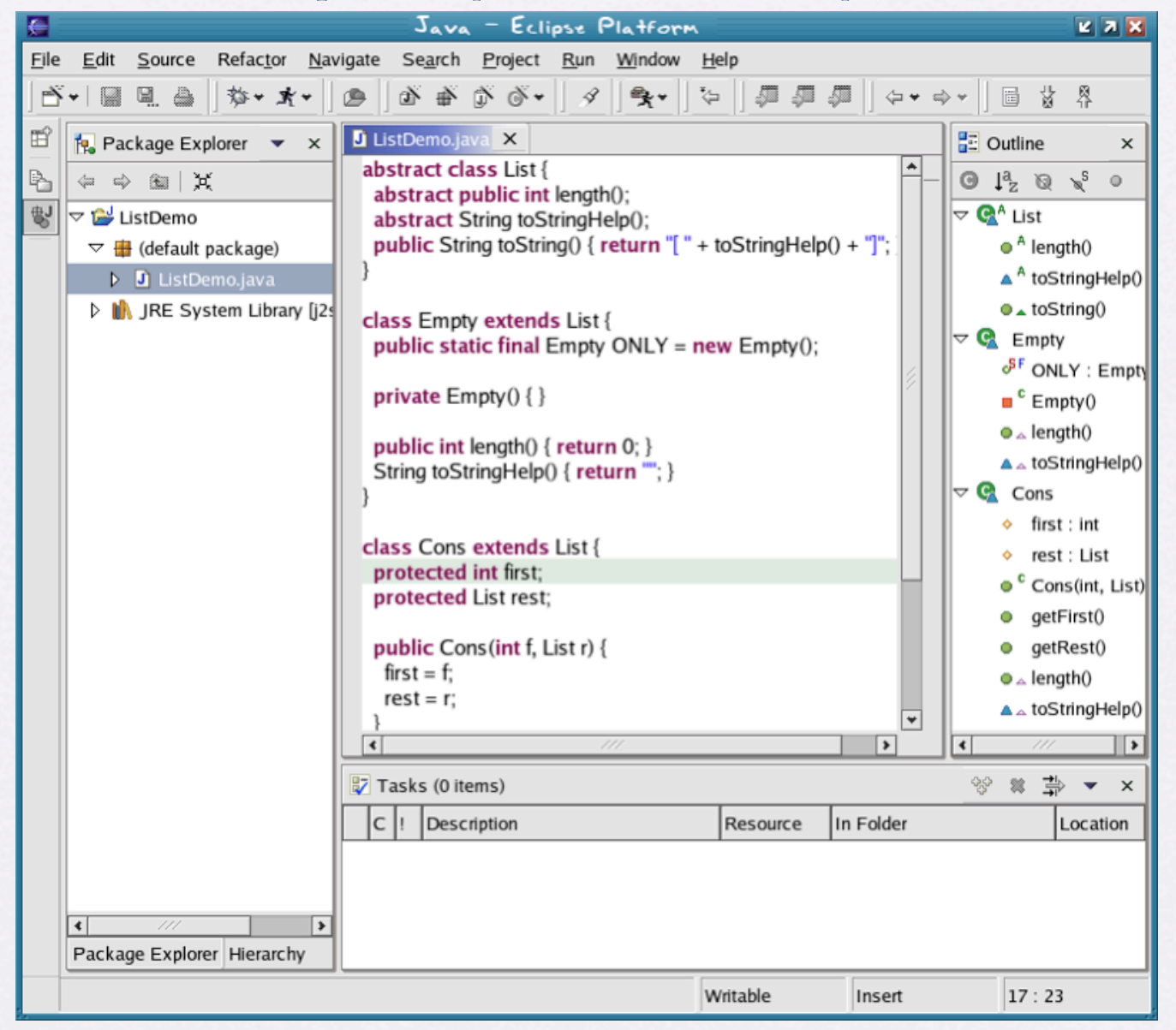

# Simplify the Layout

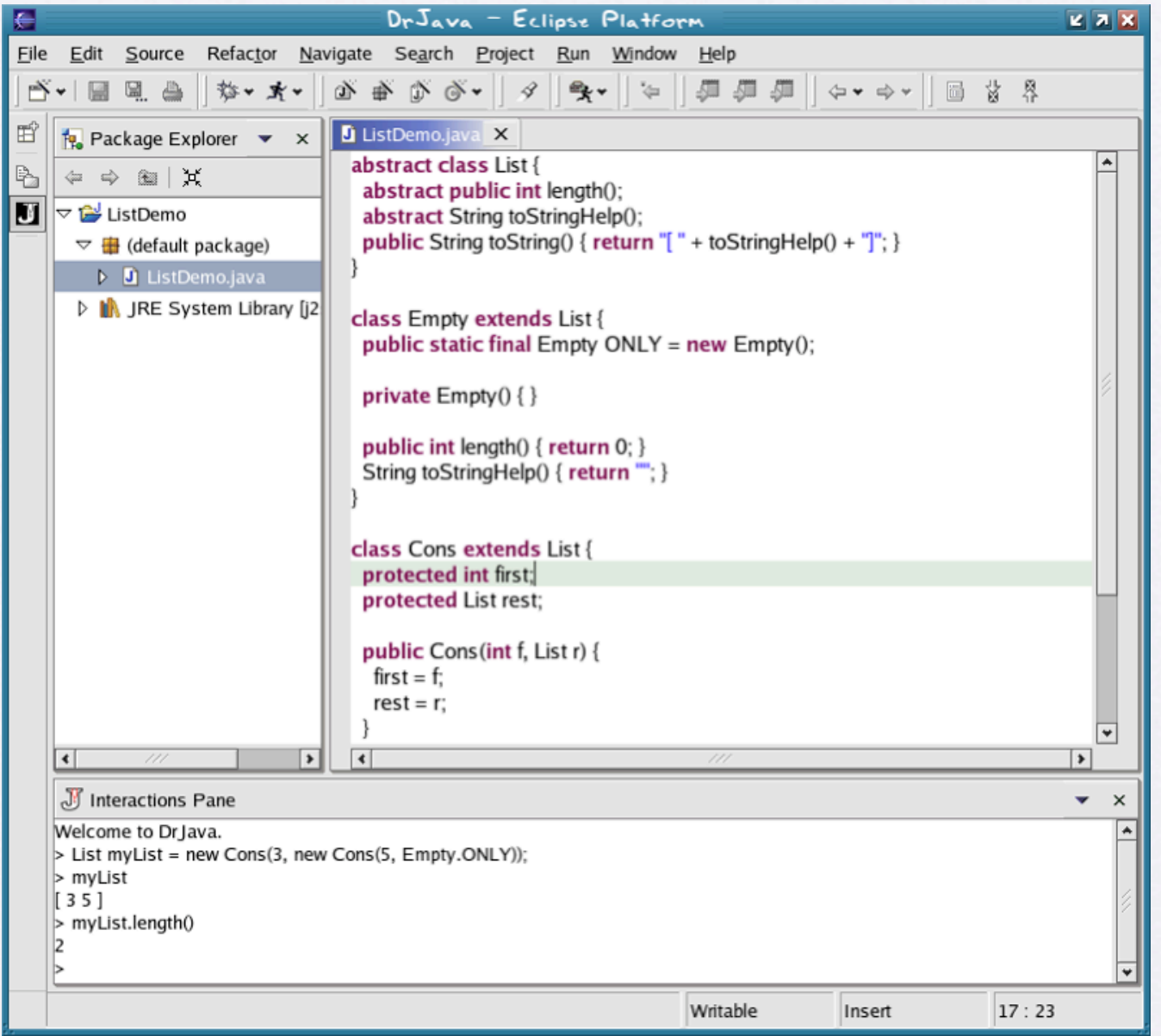

## Simplify the Layout

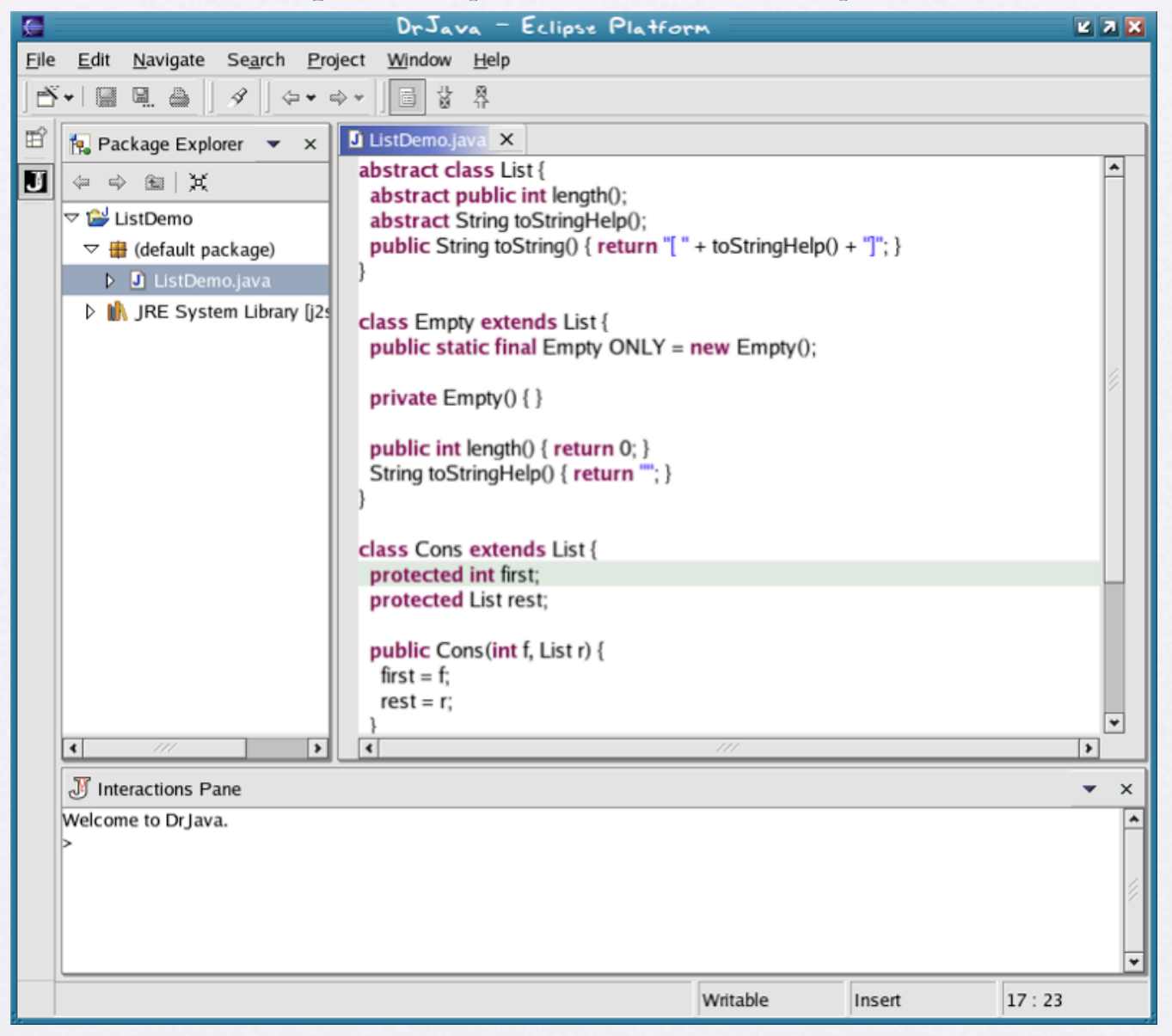

#### Interactions Pane

- Straight from DrJava
- REPL vs. Scrapbook Page
	- More intuitive metaphor
	- Clear, convenient to build up state

# Coming Soon

- Debugger Integration
	- Interactions during suspension
	- More power than just expression eval

### Conclusion

- Eclipse + DrJava: better for novices
	- Less daunting UI
	- Avoid complexities with REPL
	- Ease transition to advanced tools